## Middle East Technical University Spring 2014 **CEIT 440 (Visual Programming)**

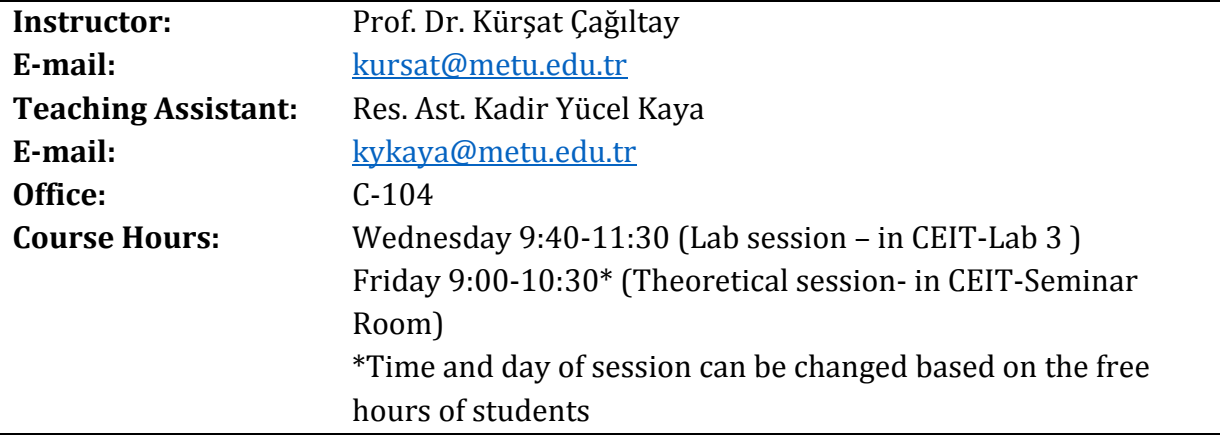

## **Course Description**

This course is designed to provide students basics of algorithms and programming through a visual programming language. Students will develop their own android applications based on their needs. App Inventor environment will be mainly used as a visual programming environment. At the end of the course, it is aimed to teach basic concepts of programming. It is also aimed to reach a working end-product prepared by the students based on their needs.

## **Target Group**

- Students with basic computer skills
- Students with no prior programming experience (or basic level)
- Students who are interested in application development

#### **Resources**

Wolber, D., Abelson, H., Spertus, E., & Looney, L. (2011). App inventor: create your own Android apps Sebastopol, CA: O'Reilly.

<http://appinventor.mit.edu/explore/>

<http://www.appinventor.org/>

<http://www.youtube.com/> -> Search App Inventor

Course Website:<http://ocw.metu.edu.tr/course/view.php?id=232>

# **Grading**

Participation (%20) Homework (%30) Presentation and End-Product (% 50)

## **Tentative Course Calendar**

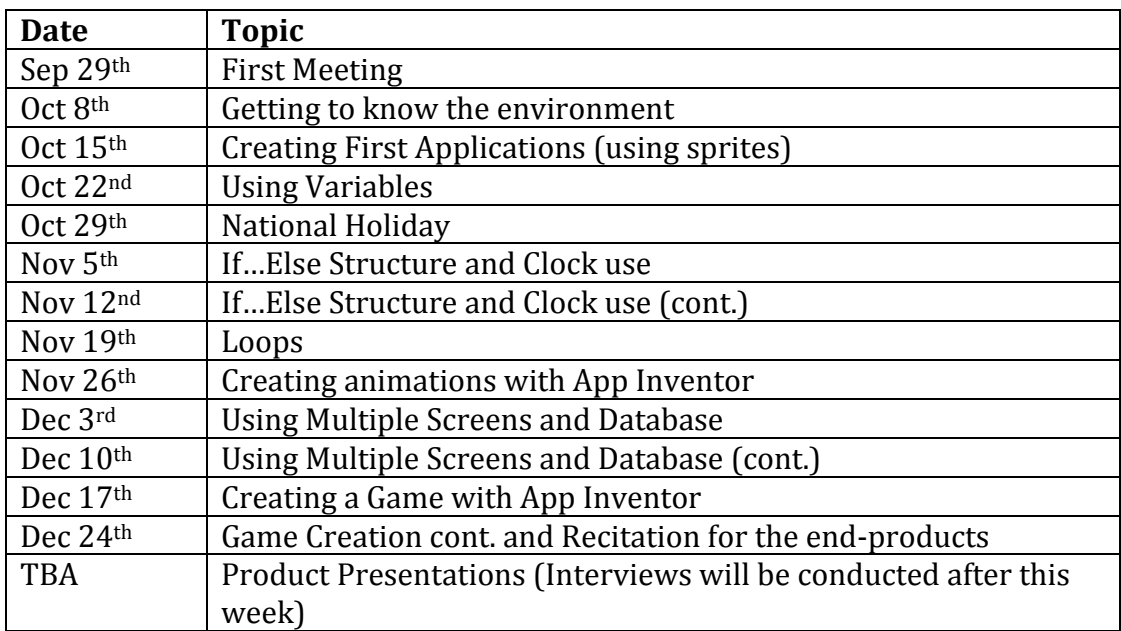